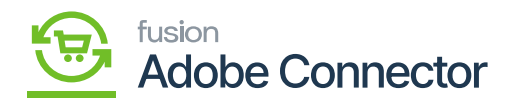

## **Establishing Connection within Acumatica**

Once the package is published, the connector must be established within Acumatica.

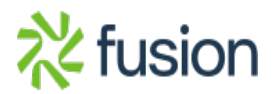